Installing Adobe Photoshop and then cracking it is easy and simple. The first step is to download and install the Adobe Photoshop software on your computer. Then, you need to locate the installation.exe file and run it. Once the installation is complete, you need to locate the patch file and copy it to your computer. The patch file is usually available online, and it is used to unlock the full version of the software. Once the patch file is copied, you need to run it and then follow the instructions on the screen. Once the patching process is complete, you will have a fully functioning version of the software. To make sure that the software is running properly, you should check the version number to ensure that the crack was successful. And that's it - you have now successfully installed and cracked Adobe Photoshop!

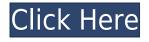

The Lightroom Updates Panel has a tab for all options that you have changed over the lifetime of your Lightroom installation. That's the panel you most likely want to use if you are working with Lightroom and know which settings you've changed; the History tab is for those who have been working with Lightroom for a while and do not rely on GUI settings. This is a great place to find your previous settings. Why, you ask? Imagine that the folders are each set up as an individual session. If you go back to a Lightroom session from any other location, the folders for that session will always be there and your settings will still be intact. If you are expecting a lot of image adjustments or if you are working with a lot of images, and you know you are carrying out adjustments that will be deleted if you close a session, you may want to close all of the session folders when switching to another one. You can always go back to an earlier session at any time. Another area that would've benefited from a bit of attention is the Custom Presets drop-down menu at the top right of the Organizer window. In the prior version of Lightroom, upgrading it meant you might have to search for the group of presets you liked and sort them out into folders to help you find them again. Apple has a better way to share and organize this stuff. They've incorporated this into iOS for years. If you've already generated custom sets, you'll have to copy and paste that whenever you upgrade to a new version of Lightroom. Not only that, but custom sets are, necessarily, linked to specific photo catalogs. If you move that set to a new catalog, the presets will not be available to you. I think Apple is hitting their stride with organizing and moving items via the cloud. It's nice to get things once again integrated into the program you're using. The new Presets group also includes the aforementioned 'Create Template' option and the second update gives you access to Adobe's import services like Lightroom Mobile.

## Photoshop CS5Full Version For Mac and Windows X64 {{ lifetime releaSe }} 2023

In the span of a few decades, our knowledge of the artistic application of photography has evolved substantially and significantly. Besides, the number of tools, plugins and techniques that have been introduced to the general public in such a short time has been incredible. There is also an array of art training and materials out there to help you, as well as software applications that can help enhance your skill set. Adobe Photoshop is yet another fantastic tool at your disposal. The graphic design world has never before seen such a tool like it. It's a vector-based application that is used to create vector based images, or as Adobe calls it, bitmapped vector images. In other words, it is used for creating and editing images that are composed of a series of straight lines rather than pixels. One of the features of vector graphics, Illustrator is one of the innovative programs on the scene. It also maintains the features of a raster graphics software application, allowing its flexible editing and drawing capabilities. You can also get the help of an expert who assists you in using Illustrator for is intricate editing and drawing. If you want to resize an image and insert a different file into it, you will use the 'CTRL + T' technique. So, you have to select the layer which you want to resize and then press the 'CTRL + T'. You can also resize an image to another size before you use the "CTRL + T" combination! There are 2 options in the Workspace layout that you can use to customize the workspace. Under the Options tab you have an 'Open to Edit' option that will allow you to open the latest file you have been working on. You can also save the latest file you have been working on and save the layout changes in. Under the Views tab you have Top, Bottom, Left and Full View, which you can modify to your liking. e3d0a04c9c

## Photoshop CS5 Incl Product Key {{ New! }} 2022

The Vector tool is an important part of the Photoshop that helps the user to create design tools. The Illustrator tool considers Adobe Photoshop CC as well as Adobe Photoshop Alternatives 2020. The tool is used to create vector based artwork, which is to achieve the final output from the start. It is used in the game design, illustrator design, and web design. The blending option is an important option in Photoshop that realigns the sections used in a project. It allows the user to blend two images seamlessly. The blending option is available in both the editing and animation sectors. A good tutorial never hurts. In order to drive every point home, we have scripted a Photoshop tutorial for beginners. This step by step process will create a simple line drawing in Photoshop and then add a gradient to it. However, you have to follow in order to get the final product. When it comes to improving the images and achieving the best results, Photoshop will seek out the best tools and effect which can be used to adjust it. One of them is the Brush tool. Brush is an easy tool that can add color and lighten or darken any area of the image. The Illustrator tool is mostly used for the purpose of graphic design. The tool allows you to import, create and edit objects, make the design, and manage colors and shapes. The UI of the tool allows you to design in a straightforward way. It helps you to create and design all of these elements with perfection. The editing tool can be used to add objects or anything you want in the image. It is commonly used for the purpose of photo retouching. It is used to correct the elements used in the image. It is used to add clarity, contrast, and brightness to the final product.

photoshop background patterns free download photoshop brick patterns free download free download black and white patterns photoshop best photoshop patterns free download photoshop paint bucket patterns download free download photoshop patterns textures download photoshop patterns wood download photoshop patterns pack free photoshop tiles patterns free download download photoshop patterns stripes

A guide to the features of Adobe Photoshop CC, second edition, for Adobe Photoshop Elements 6: A Complete Course & Compendium of Features gives you a comprehensive look at all the features of Photoshop Elements 6. The book focuses on real, everyday images to help you realize the power of Photoshop, as well as how to use all the tools and tools. It's like your own virtual Photoshop at your fingertips. Adobe Photoshop Features, third edition, is written to provide a fundamental guide to Photoshop, the world-renowned graphic design program. It examines the Photoshop interface, functions, file structure and controls, and tools. With Adobe Photoshop CC: A Complete Course and Compendium of Features 2nd edition, you'll learn how to use the many features and tools in the program and how to achieve many tasks. Adobe provides a full-fledged, all-in-one product that can handle any design task you encounter as well. It's the fastest-growing, most popular design program in the world, and it can do anything you need. Adobe Photoshop Elements 6 Essential Guide to Use Everything is comprehensive and ensures you get the most out of the program. It offers a thorough introduction to the program for beginners to get up and running and covers all the essentials in a simple and straightforward manner. Adobe Photoshop Photo Editing Features: Getting Started with Photoshop Elements EOF uses the power and control offered by Photoshop, and Beyond Photoshop Elements provides in-depth instruction on how to use Photoshop Elements. They teach the essential techniques and techniques in the use of Photoshop Elements and share with you the tips and tricks

of working with Photoshop Elements.

LOS ANGELES--(BUSINESS WIRE)-- Today, Adobe (Nasdag:ADBE) announced at Adobe MAX - the world's largest creativity conference - new innovations in Photoshop that make the world's most advanced image editing application even smarter, more collaborative and easier to use across surfaces. Share for Review enables users to conveniently collaborate on projects without leaving Photoshop, and new features make editing images in a browser far more powerful. Additionally, the flagship Photoshop desktop app adds breakthrough features powered by Adobe Sensei AI, including selection improvements that enhance the accuracy and guality of selections, and a one-click Delete and Fill tool to remove and replace objects in images with a single action. Adobe Photoshop is one of the world's most popular graphics applications, and Adobe (Nasdaq:ADBE) continues to push the envelope with continued innovation of the most widely used desktop editing tool. Available on desk top and modern web browsers, Photoshop lets anyone turn their digital creativity into a powerful composition. And with a powerful arsenal of tools and features, Photoshop enables graphic designers, artists, photographers and digital content professionals of every skill level to deliver unique and compelling content. From Photoshop's 60th anniversary to first 24 hours Photoshop, we all have something in common—a love for images. We all use this software to edit photos to achieve perfect results. It has been a part of many of our lives, from our classrooms to business presentations to personal shoots and everything in between. Photoshop has changed the world in the past and will continue to do so in the future. Here are the most essential features that any user will love:

https://soundcloud.com/scapadoxwes1979/metal-slug-collection-pc-serial-number-free https://soundcloud.com/watchdramdento1978/windows-server-2012-r2-kmspico https://soundcloud.com/conlmaforde1987/outlook-express-6-keygen-download https://soundcloud.com/bamouhatzeriu/cyberplanet-63-premium-full-crack-211 https://soundcloud.com/nnabuspattz/xforce-keygen-autocad-electrical-2019-activation https://soundcloud.com/ecspirtheiprol1984/chicktanpalo https://soundcloud.com/konstantinol6l/maxikioscos-v534 https://soundcloud.com/sobpoimargolf1970/sketchup-pro-2018-v18016975-plug-ins-pack-crack https://soundcloud.com/assunandoyob/pixel-game-maker-mv-mv-crack-serial-key https://soundcloud.com/titekondno1981/artisan-v101-plugin-for-sketchup-cracked-version-67 https://soundcloud.com/renriiharroll1989/wic-reset-utility-crack-v-301r https://soundcloud.com/skypimanga1979/lumion-pro-10-crack-serial-key-2020-download https://soundcloud.com/mendorbobdaz/full-windows-10-permanent-activator-ultimate-v413-12 https://soundcloud.com/ecspirtheiprol1984/tenorshare-4ukey-2132-with-crack https://soundcloud.com/konstantinol6l/sas-statistical-analysis-software-version-913-sp4-portable-crac k

An Adobe Photoshop spill page gives you print-ready graphics that will be worthy of picking up your phone and showing to your clients. You will also get the option to include vectors that can be simple and easy to update. You can spruce up your graphics easily by adding colors, patterns, and logos. Make your graphics compatible with a variety of printing methods, including: offset, inkjet, and laser printing. Alternatively, you can also give a multi-page PDF of your designs as high resolution prints. You can edit the backgrounds of your images and use your existing designs to kick-start your design process. Additionally, you don't have to worry about royalty fees, since the entire contents are "off-the-shelf" files! Photoshop Elements makes designing a spill page a snap. By finding low-cost,

creative arrangements in a collection of frames, patterns, and images, you can rethink the way you design a spill page and help your clients envision their own designs. Photoshop is one of the most popular and best-known digital imaging and graphics design software programs available. For those who want only the most essential tools for producing high-quality photos, cover design, and document editing, Photoshop is more than good enough. A responsive website is just as important as any other type of website. With this in mind, you might want to consider using a blog. Not only will it allow you to express yourself, it will also help your business establish a relationship with your customers and promote the news, events and products your business is offering.

https://fitvending.cl/2023/01/02/photoshop-7-0-for-windows-download-2021-softlay-repack/

https://thefress.com/wp-content/uploads/2023/01/Adobe-Photoshop-Windows-81-Download-VERIFIE D.pdf

http://rootwordsmusic.com/2023/01/02/adobe-photoshop-cc-2018-download-licence-key-with-keygen-2023/

http://mobileparty.net/?p=2515

https://nmilyardar.com/wp-content/uploads/2023/01/gotzden.pdf

https://5c59.com/download-photoshop-free-trial-new/

https://www.whatshigh.com/download-patterns-for-photoshop-free-2021/

https://knoxvilledirtdigest.com/wp-content/uploads/2023/01/Adobe-Photoshop-Cc-2021-Download-Free-BETTER.pdf

https://www.articlemarketingitaliano.it/wp-content/uploads/2023/01/Download\_Cs4\_Photoshop\_Free \_Full\_Version\_High\_Quality.pdf

https://vereskriszta.com/

https://www.fithotech.com/wp-content/uploads/2023/01/Adobe-Photoshop-2021-Version-2201-With-Product-Key-With-Key-3264 bit-2022.pdf

https://baa.mx/download-photoshop-cs6-free-full-version-for-windows-7-64-bit-free/

https://orbeeari.com/photoshop-2021-version-22-4-3-with-license-code-with-key-for-windows-64-bits-latest-release-2022/

https://merryquant.com/wp-content/uploads/2023/01/Download\_Photoshop\_Adobe\_Free\_LINK.pdf https://energyconnectt.com/wp-content/uploads/2023/01/Download-Free-Adobe-Photoshop-Free-LIN K.pdf

https://roofingbizuniversity.com/wp-content/uploads/2023/01/Adobe-Photoshop-2021-Version-2241-W ith-Licence-Key-NEw-2023.pdf

https://mentalfinesse.com/wp-content/uploads/2023/01/kelmelv.pdf

https://softycentral.com/photoshop-cc-2019-download-free-product-key-windows-10-11-2023/

 $\label{eq:http://bademligardensuit.com/2023/01/02/adobe-photoshop-2021-download-torrent-with-activation-condense of the second state of the second state of the seco$ 

https://americanzorro.com/download-adobe-photoshop-2021-version-22-5-activation-key-3264bit-new -2022/

https://it-sbo.com/wp-content/uploads/2023/01/bilyleri.pdf

https://www.jbdsnet.com/wp-content/uploads/2023/01/Photoshop-Download-free-With-Activation-Cod e-Serial-Key-WIN-MAC-2023.pdf

http://www.4aquan.com/wp-content/uploads/2023/01/corphebr.pdf

 $\frac{https://lacasaalta.com/634b4b353b5f0b78aa19a3b5701ca6d15c9532815f8ade4ae68c84f8e45bbeb7potent and a straight of the straight of the straig$ 

http://www.wanslu.com/download-photoshop-for-windows-8-1-64-bit-free-hot/

https://tu-web.site/wp-content/uploads/2023/01/Download-Cs6-Photoshop-Free-FULL.pdf https://dailyconsumerlife.com/wp-content/uploads/2023/01/Download-Photoshop-2015-For-Windows-10-UPD.pdf

https://communitytea.org/wp-content/uploads/2023/01/demroz.pdf https://dreamlandit.com/wp-content/uploads/2023/01/bindcatr.pdf https://www.manchuela.wine/wp-content/uploads/2023/01/Download-Photoshop-Cs4-For-Windows-7-Extra-Quality.pdf https://redimoldova.com/en/download-photoshop-cc-2020-kuyhaa-better/ https://lovelyonadime.com/wp-content/uploads/2023/01/willjan.pdf https://www.awaleafriki.com/wp-content/uploads/2023/01/Download-Photoshop-Pro-For-Windows-10-VERIFIED.pdf http://www.rathisteelindustries.com/photoshop-2021-version-22-4-2-download-license-key-windows-2 023/ https://careersguruji.com/adobe-photoshop-2021-version-22-1-1-download-free-crack-torrent-final-ve rsion-2023/ https://hassadlifes.com/download-photoshop-app-for-windows-verified/ https://upstixapp.com/adobe-photoshop-2021-version-22-4-download-with-registration-code-activatio n-update-2022/ https://www.virtusmurano.com/uncategorized/photoshop-cc-2015-version-17-licence-key-full-product -key-for-windows-new-2023/ https://mylegalbid.com/coloration-efex-professional-four-photoshop-cc-2018-obtain-work/ https://bloomhomeeg.com/wp-content/uploads/2023/01/Adobe-Photoshop-140-Free-Download-TOP.p df

As an open architecture, Photoshop allows developers to integrate the app's features directly into their own products. With the new SoC for Photoshop, Adobe has enabled the Adobe SVG format and the same image data format used in the Apple's macOS -based Preview (Opens in a new window)app and the browser-based Sketch (Opens in a new window)app.( For more, see Check Adobe SVG Content and Check Adobe Illustrator Content ) "It's not an afterthought any longer to have a onesize-fits-all solution," said Allison Raff of Openspire, Inc. "As users now depend more on collaboration to get work done, it's important that they're able to work across different devices." The majority of photographers today use the desktop app for both personal and professional needs. Adobe continues to innovate in its desktop apps and mobile devices, always focused on delivering the best possible experience, scaling for whatever the device or screen might offer. That includes enhanced screen sharing, features that let you work with layers and adjustment layers when you're on a mobile device, faster performance right out of the box and more. For example, the updated Mac version of the app adds new features like keyboard shortcuts that let you perform faster actions and new corner pinch gestures. In recent macOS Mojave updates, Photoshop has fixed pinch-to-zoom issues and improved scroll performance. "For more than a decade, our users have trusted Photoshop for some of the world's highest-quality photo production - whether they're architects, data scientists, filmmakers or graphic designers," said Patty Arnalic González, Adobe senior director, Imaging Technologies Services. "With this update, we continue to build on this foundation to enhance their workflows."